# **Ruby master - Feature #12676**

# **Significant performance increase, and code conciseness, for prime\_division method in prime.rb**

08/15/2016 01:48 AM - jzakiya (Jabari Zakiya)

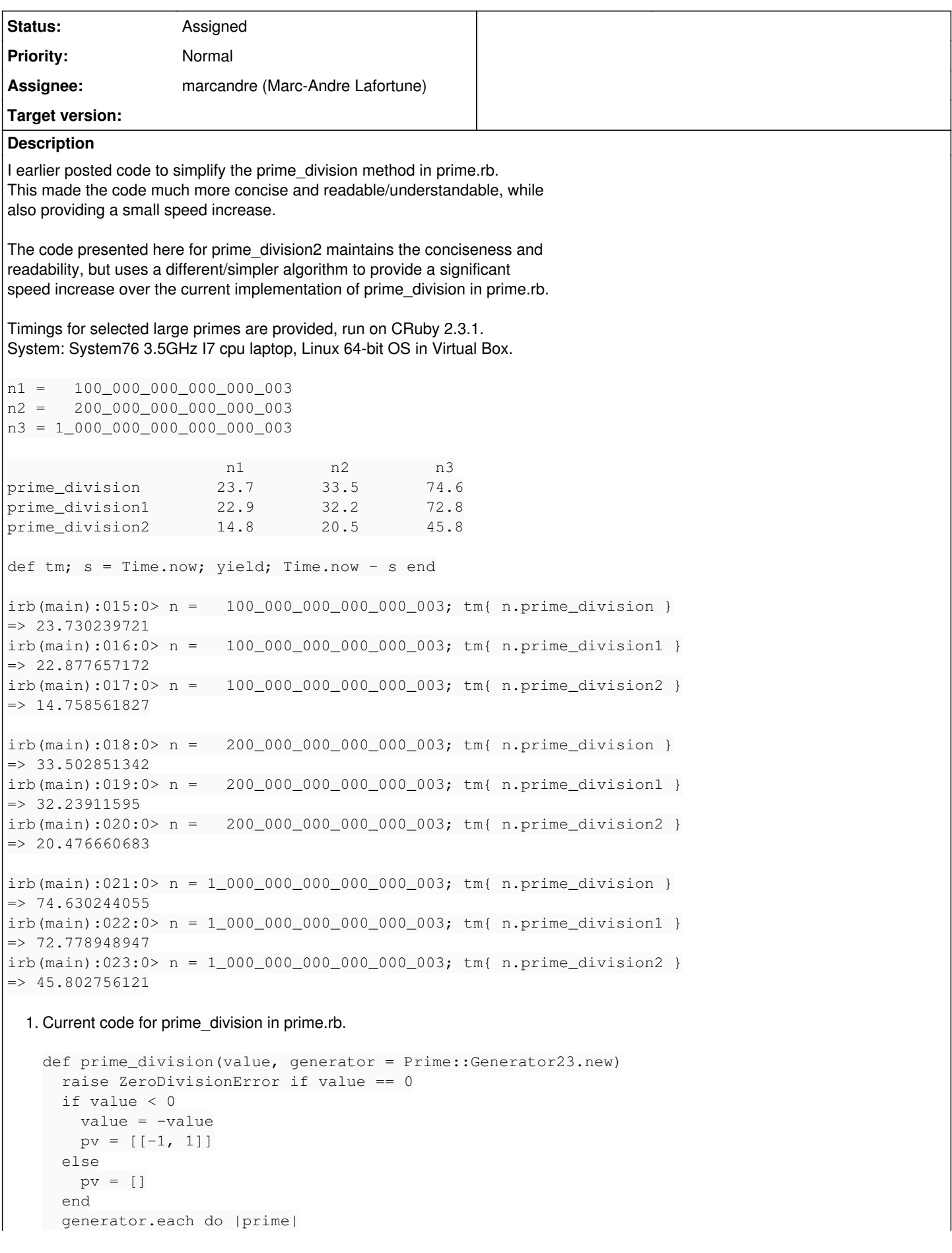

```
count = 0    while (value1, mod = value.divmod(prime)
              mod) == 0      value = value1
              count += 1
          end
      if count != 0      pv.push [prime, count]
          end
          break if value1 <= prime
      end
      if value > 1
         pv.push [value, 1]
      end
      pv
  end
2. Code simplification for current algorithm, increases conciseness/readability, with slight speedup.
  def prime_division1(value, generator = Prime::Generator23.new)
      raise ZeroDivisionError if value == 0
    pv = value < 0 ? [[-1, 1]] : []
      value = value.abs
      generator.each do |prime|
      count = 0while (value1, mod = value.divmod(prime); mod) == 0
              value = value1
        count += 1    end
          pv.push [prime, count] unless count == 0
          break if prime > value1
      end
      pv.push [value, 1] if value > 1
      pv
  end
3. Change of algorithm, maintains conciseness/readability with significant speed increase.
  def prime_division2(value, generator = Prime::Generator23.new)
      raise ZeroDivisionError if value == 0
    pv = value < 0 ? [-1] : []
      value  = value.abs
      sqrt_value = Math.sqrt(value).to_i
      generator.each do |prime|
          break if prime > sqrt_value
          while value % prime == 0
              pv << prime
              value /= prime
               sqrt_value = Math.sqrt(value).to_i
          end
      end
      pv << value if value > 1
      pv.group_by {|prm| prm }.map{|prm, exp| [prm, exp.size] }
  end
```
# **History**

# **#1 - 08/15/2016 03:53 AM - jzakiya (Jabari Zakiya)**

*- Tracker changed from Bug to Feature*

## **#2 - 08/17/2016 06:19 PM - jzakiya (Jabari Zakiya)**

By using a faster prime generator than the current one in prime.rb the performance for the prime\_division function can reach the desired 3x performance sought for Ruby 3 (3x3).

```
Timing comparisons for optimal method prime_division2 using different prime generators.
Prime::Generator23  is the current generator in prime.rb.
Prime::GeneratorP17 is fastest generator determined by timing all the base primes up to 23.
n1 =   100_000_000_000_000_003
n2 =   200_000_000_000_000_003
n3 = 1_000_000_000_000_000_003
                  n1         n2         n3
Generator23      14.2       19.7       44.6
GeneratorP17      8.8       12.2       27.8  
irb(main):013:0> n =   100_000_000_000_000_003; tm{ n.prime_division2 Prime::Generator23.new}
= > 14.170281965
irb(main):014:0> n = 100_000_000_000_000_003; tm{ n.prime_division2 Prime:GeneratorPI7.new}= 8.838717755
irb(main):015:0> n =   200_000_000_000_000_003; tm{ n.prime_division2 Prime::Generator23.new}
= > 19.664830177
irb(main):016:0> n =   200_000_000_000_000_003; tm{ n.prime_division2 Prime::GeneratorP17.new}
= > 12.209209681
irb(main):017:0> n = 1_000_000_000_000_0000_003; tm{ n.prime_division2 Prime::Generator23.new}
= > 44.635148933
irb(main):018:0> n = 1_000_000_000_000_000_003; tm{ n.prime_division2 Prime::GeneratorP17.new}
= 27.824091074
class Integer
   def prime_division2(generator = Prime::GeneratorP17.new)
        Prime.prime_division2(self, generator)
    end
end
class Prime
    def prime_division2(value, generator = Prime::GeneratorP17.new)
       raise ZeroDivisionError if value == 0
        pv = value < 0 ? [-1] : []
    value = value.abs
        sqrt_value = Math.sqrt(value).to_i
        generator.each do |prime|
           break if prime > sqrt_value
           while value % prime == 0
               pv << prime
                value /= prime
                sqrt_value = Math.sqrt(value).to_i
            end
        end
        pv << value if value > 1
        pv.group_by {|prm| prm }.map{|prm, exp| [prm, exp.size] }
    end
    # Generates all integers which are greater than 2 and
    # are not divisible by either 2 or 3.
  #
    # This is a pseudo-prime generator, suitable on
    # checking primality of an integer by brute force
    # method.
    class Generator23 < PseudoPrimeGenerator
        def initialize
            @prime = 1
            @step = nil
            super
       end
       def succ
            if (@step)
                @prime += @step
        \text{[step = 6 - [step]}      else
                case @prime
        when 1; @prime = 2
      when 2; @prime = 3
```

```
when 3; @prime = 5; @step = 2
                end
            end
            @prime
       end
    alias next succ
       def rewind
            initialize
        end
   end
   # P17 Strictly-Prime Prime Generator (SP PG).
    # Generates all the integers greater than 17 that
  # are not divisible by any prime \leq 17.
  #
    # This is a pseudo-prime generator, suitable for
    # checking primality of an integer by brute force method.
    class GeneratorP17 < PseudoPrimeGenerator
        def initialize
            init_generator unless @current_prime
            @current_prime = 1
            super
        end
        # Initialize parameters for P17 Strictly-Prime Prime Generator (SP PG).
        # Increase/decrease base primes to pick a different SP PG.
        def init_generator
      base_primes = [2, 3, 5, 7, 11, 13, 17]      @pg_mod   = base_primes.reduce(:*)
            @residues = base_primes.dup
            base_primes.last.step(@pg_mod, 2) {|r| @residues << r if @pg_mod.gcd(r) == 1}
            @residues << @pg_mod + 1
            @first_residues_index = base_primes.size
            @last_residues_index  = @residues.size - 1
      @modk = @r = 0    end
        # Finds/returns next pseudo-prime, and updates pointer to the next one.
        def succ
       (@modk = 0; \thetar = -1) if @current_prime < 2
      \theta r + 1(\ell r = \ell first\_residues\_index; \ell modk += \ell pqmod) if \ell r > \ell last\_residues\_index      @current_prime = @modk + @residues[@r]
       end
    alias next succ
       def rewind
            initialize
        end
    end
end
```
# **#3 - 08/19/2016 07:59 PM - jzakiya (Jabari Zakiya)**

An additional change to the implementation of prime\_division2 provides an another 3x increase in speed over using the generators implemented as classes.

Using class based generators, and enumerable methods, incur a metaprogramming overhead performance hit. Creating the generators as straight methods provides more flexibility in their use, greatly reduces the code base, and significantly increases the speed of the prime\_division method.

Below is code for prime\_division3 which uses the approach of prime\_division2, but creates the prime generator parameters as a simple method.

Timings show that the code/methodology for prime\_division3 is now roughly 6x the speed of the current prime\_division in prime.rb, which leaps past the goal of Ruby 3x3 for Ruby 3 to have a 3x performance increase. These performance gains will become even greater with any language speedups developed for Ruby 3.

Testing on both 32|64 bit Linux OS systems show P17 gives the fastest results overall. This is a physical limitation of Ruby, not a mathematical one, as the residue array sizes past P17 exceed a million elements. If this could be improved, using P19 (and greater) would provide even higher performance. Even still, P19 is faster for (very) large numbers past a certain size, as it reduces the number of prime candidates (pseudo primes) to perform brute force testing with from P17's 18.05% of all integers to P19's 17.1%.

For the mathematical basis of this see the Primes Utils Handbook. <https://www.scribd.com/document/266461408/Primes-Utils-Handbook>

 $n1 = 10000000000000000003$ 

 $n2 = 200_000_000_000_000_0000_003$ n3 = 1\_000\_000\_000\_000\_000\_003 G23 = Prime::Generator23.new GP17 = Prime::GeneratorP17.new n1 n2 n3 prime\_division 23.7 33.5 74.6 prime\_division1 22.9 32.2 72.8 prime\_division2 G23 14.2 19.7 44.6 primv\_division2 GP17 8.8 12.2 27.8 prime\_division2 GP17 8.8 12.2 27.8<br>prime\_division3 2 12.5 17.5 39.3<br>prime\_division3 3 7.7 10.9 24.2<br>prime\_division3 5 6.0 8.6 18.9<br>prime\_division3 7 4.9 6.9 15.6 prime\_division3 3 7.7 10.9 24.2 prime\_division3 5 6.0 8.6 18.9 prime\_division3 7 4.9 6.9 15.6 prime\_division3 11 4.6 6.3 14.2 prime\_division3 13 4.2 5.7 12.9 prime\_division3 17 3.9 5.5 12.1 fastest for this range of numbers prime\_division3 19 5.2 6.9 12.8 will become faster past some larger n class Integer def prime\_division3(pg\_selector = 17) raise ZeroDivisionError if self == 0 residues, base\_primes, mod = init\_generator(pg\_selector) residues = base\_primes + residues r1 = base\_primes.size # first\_residue\_index rn = residues.size - 1 # last\_residue\_index  $modk = r = 0$  $pv = self < 0 ? [-1] : []$  value = self.abs sqrt\_value = Math.sqrt(value).to\_i while (prime = modk + residues[r])  $\le$  sqrt\_value while value % prime == 0 pv << prime value /= prime sqrt\_value = Math.sqrt(value).to\_i end  $r$  += 1; ( $r$  = r1; modk += mod) if  $r > rn$  end pv << value if value > 1 pv.group\_by {|prm| prm }.map {|prm, exp| [prm, exp.size] } end private def init\_generator(pg\_selector) base\_primes = [2, 3, 5, 7, 11, 13, 17, 19] pg\_selector = 17 unless base\_primes.include? pg\_selector base\_primes.select! {|prm| prm <= pg\_selector } mod = base\_primes.reduce(:\*) residues =  $[j; 3.step(mod, 2) {|\mathbf{r}|}$  residues << r if  $mod, gcd(r) == 1$  [residues << mod + 1, base\_primes, mod] end

end

### **#4 - 08/22/2016 06:24 PM - jzakiya (Jabari Zakiya)**

We can make it faster across ranges, with just a little bit more code, by adaptively selecting the Prime Generator to use based on the number size. The method select pg has a profile of the best PG to use for given number ranges. It's added to init\_generator (along with the number), and provides an adaptively selected pg, instead of a hard default previously used.

In prime\_division4, if no pg\_selector is given then its chosen by select\_pg; otherwise, if a valid pg\_select value is given then it's used.

```
class Integer
    def prime_division4(pg_selector = 0)
        raise ZeroDivisionError if self == 0
        residues, base_primes, mod = init_generator1(self, pg_selector)
        residues = base_primes + residues
    r1 = base\_primes.size # first_residue_index
    rn = residues.size - 1 # last_residue_index
   modk = r = 0factors = self < 0 ? [-1] : []
    n = self.abs    sqrt_n = Math.sqrt(n).to_i
    while (p = modk + residues[r]) \leq sqrt_nwhile n % p == 0; factors << p; n /= p; sqrt_n = Math.sqrt(n).to_i end
      r += 1; (r = r1; modk += mod) if r > rn    end
    factors \lt\lt n if n > 1factors.group_by {|prm| prm }.map {|prm, exp| [prm, exp.size] }
    end
    private
    def init_generator1(num, pg_selector)
       base_primes = [2, 3, 5, 7, 11, 13, 17, 19, 23]
        pg_selector = select_pg(num.abs) unless base_primes.include? pg_selector
        base_primes.select! {|prm| prm <= pg_selector }
        mod = base_primes.reduce(:*)
    residues = [j; 3.step(mod, 2) { |r|} residues << r if mod, gcd(r) == 1    [residues << mod + 1, base_primes, mod]
    end
    def select_pg(num)   # adaptively select fastest SP Prime Generator
       return 5  if num < 1 * 10**7  + 1000
        return 7  if num < 1 * 10**10 + 1000
        return 11 if num < 1 * 10**13 + 1000
       return 13 if num < 7 * 10**15 + 1000
        return 17 if num < 4 * 10**18 + 1000
        19
    end
end
```
# **#5 - 08/24/2016 03:57 PM - jzakiya (Jabari Zakiya)**

One last simple tweek to increase overall peformance, in prime\_division5. Instead of selecting the optimum pg based on the number's size, first suck out any factors of some base primes, then determine the optimum pg based on the sqrt of the reduced factored number.

This significantly speedups large factorable numbers (while maintaining the same performance for large primes) by choosing the optimun pg for smaller numbers resulting from the factoring by the base primes.

```
class Integer
    def prime_division5(pg_selector = 0)
        raise ZeroDivisionError if self == 0
        base_primes = [2, 3, 5, 7, 11, 13, 17, 19, 23, 29, 31, 37, 41, 43, 47]
    pv = self < 0 ? [-1] : []
        value = self.abs
    base_primes.each \{| \text{prm} | \text{ (pv << pm; value /} = \text{prm}) \text{ while value } \text{* prm == 0 } \}    sqrt_value = Math.sqrt(value).to_i
        num = self.abs == value ? value : sqrt_value
        residues, *, mod = init_generator1(num, pg_selector)
    rn = residues.size - 1; # last_residue_index
    modk = r = 0while (prime = modk + residues[r]) \le sqrt_value
      while value % prime == 0;        pv << prime
                value /= prime
                sqrt_value = Math.sqrt(value).to_i
            end
      r +=1; (r = 0; modk += mod) if r > rn    end
        pv << value if value > 1
        pv.group_by {|prm| prm }.map{|prm, exp| [prm, exp.size] }
    end
```

```
  private
   def init_generator1(num, pg_selector)
       base_primes = [2, 3, 5, 7, 11, 13, 17, 19, 23]
       pg_selector = select_pg(num.abs) unless base_primes.include? pg_selector
        # puts "Using P#{pg_selector}"
       base_primes.select! {|prm| prm <= pg_selector }
       mod = base_primes.reduce(:*)
   residues = [j; 3.step(mod, 2) {|r|} residues \le r if mod,qcd(r) == 1    [residues << mod + 1, base_primes, mod]
   end
   def select_pg(num)   # adaptively select fastest SP Prime Generator
    return 5  if num < 1 * 10**7  + 1000
    return 7  if num < 1 * 10**10 + 1000
       return 11 if num < 1 * 10**13 + 1000
       return 13 if num < 7 * 10**15 + 1000
       return 17 if num < 4 * 10**18 + 1000
        19
   end
end
```
# **#6 - 08/25/2016 01:57 AM - hsbt (Hiroshi SHIBATA)**

- *Assignee set to yugui (Yuki Sonoda)*
- *Status changed from Open to Assigned*

### **#7 - 08/25/2016 01:04 PM - jzakiya (Jabari Zakiya)**

```
Question:
Why do you raise an error for the value '0'?
```
1.prime\_division => []

Why not also:

0.prime\_division => []

This is more mathematically consistent because neither are prime so neither have prime factors, and you can't reconstruct either with Integer.from\_prime\_division.

'0' is a perfectly valid integer that shouldn't raise an error.

return [] if value  $> = 0$  && value < 2

#### **#8 - 08/25/2016 05:27 PM - jzakiya (Jabari Zakiya)**

This is neater.

#### replace

raise ZeroDivisionError if self == 0

with

return [] if self  $| 1 == 1$ 

# **#9 - 08/28/2016 08:00 PM - jzakiya (Jabari Zakiya)**

OK, here's how to achieve what I believe is the ultimate brute force factoring technique, by using more resources from the Ruby Standard Library.

If a number is prime we know we don't need to try and factor it. Using the very fast --prime?-- method from the OPENSSL library, we first check if the number is prime, and return [[self, 1]] if it is.

If the number isn't prime then we do the following, as shown in prime\_division6`.

Whenever we find a factor of the number, we reduce the number by that factor and then check if the new number is prime or '1'. If it's either of these we can stop factoring. So in prime\_division6, inside the while loop, when a factor is found, we save it, reduce the number by it, take its square root, and jump out of the while loop into the until loop, which checks if the reduced number is prime or 1. If not, we use the same value of prime to start the while loop again (to check for multiple

factors of that prime). When that prime has no (more) factors of the number, we form the next prime candidate (pseudo prime) and continue until finished.

This is now much, much faster, and allows for factoring (and prime determination) of extremely large numbers, in reasonable times compared to the prior methods.

Below are some timing comparisons of factorings of some 21 digit numbers.

2.3.1 :006 > n = 500\_000\_000\_000\_000\_000\_009; n.prime\_division6  $\Rightarrow$  [[500000000000000000009, 1]]

2.3.1 :007 > n = 500\_000\_000\_000\_000\_000\_010; n.prime\_division6 Using P7  $\Rightarrow$  [[2, 1], [3, 1], [5, 1], [155977777, 1], [106852828571, 1]]

2.3.1 :008 > n = 500\_000\_000\_000\_000\_000\_011; n.prime\_division6 Using P7  $\Rightarrow$  [[7, 1], [49009, 1], [1457458251108397, 1]]

2.3.1 :009 > n = 500\_000\_000\_000\_000\_000\_012; n.prime\_division6 Using P11  $\Rightarrow$  [[2, 2], [482572373, 1], [259028504311, 1]]

#### Lenovo laptop, I5 2.3 GHz, 32-bit Linux OS system.

 $2.3.1$  :002 > def tm;  $s = Time.now$ ; yield; Time.now-s end => :tm

2.3.1 :003 > n = 500\_000\_000\_000\_000\_000\_009; tm{ n.prime\_division6 }  $=$  > 0.000715062

2.3.1 :004 > n = 500\_000\_000\_000\_000\_000\_010; tm{ n.prime\_division6 } Using P7  $=$  > 15.500916273 2.3.1 :005 > n = 500\_000\_000\_000\_000\_000\_011; tm{ n.prime\_division6 } Using P7  $=$  > 0.006549972 2.3.1 :006 > n = 500\_000\_000\_000\_000\_000\_012; tm{ n.prime\_division6 } Using P11  $=$  > 44.197956157

### System76 laptop, I7 3.5 GHz, Virtual Box 64-bit Linux OS system.

```
2.3.1 :052 > n = 500_000_000_000_000_000_009; tm{ n.prime_division6 }
= > 0.00027761
2.3.1 :053 > n = 500_000_000_000_000_000_010; tm{ n.prime_division6 }
Using P7
 = > 6.524573098
2.3.1 :054 > n = 500_000_000_000_000_000_011; tm{ n.prime division6 }
Using P7
= > 0.005872674
2.3.1 :055 > n = 500_000_000_000_000_000_012; tm{ n.prime_division6 }
Using P11
= > 19.085550067
```
#### Here's the complete code for prime\_division6.

until value.to\_bn.prime? or value == 1

require 'openssl'

```
class Integer
  def prime division6(pg_selector = 0)
    return [] if self | 1 == 1    return [[self, 1]] if self.to_bn.prime?
        base_primes = [2, 3, 5, 7, 11, 13, 17, 19, 23, 29, 31, 37, 41, 43, 47]
        pv = self < 0 ? [-1] : []
        value = self.abs
   base_primes.each \{| \text{prm}| \; | \text{pv} \ll \text{prm} \} value /= prm) while value % prm == 0 }
        sqrt_value = Math.sqrt(value).to_i
        num = self.abs == value ? value : sqrt_value
        residues, *, mod = init_generator1(num, pg_selector)
   rn = residues.size - 1; # last_residue_index
   modk = r = 0
```

```
while (prime = modk + residues[r]) <= sqrt_value
        if value % prime == 0;
                    pv << prime
                    value /= prime
           sqrt_value = Math.sqrt(value).to_i
                    break
                end
      r += 1; (r = 0; modk += mod) if r > rn      end
        end
        pv << value if value > 1
        pv.group_by {|prm| prm }.map{|prm, exp| [prm, exp.size] }
   end
   private
   def init_generator1(num, pg_selector)
        base_primes = [2, 3, 5, 7, 11, 13, 17, 19, 23]
        pg_selector = select_pg(num.abs) unless base_primes.include? pg_selector
        # puts "Using P#{pg_selector}"
       base_primes.select! {|prm| prm <= pg_selector }
    mod = base\_primes.readuce(:*)
    residues = []; 3.step(mod, 2) {|r| residues << r if mod.gcd(r) == 1 }
        [residues << mod + 1, base_primes, mod]
   end
   def select_pg(num)   # adaptively select fastest SP Prime Generator
       return 5  if num < 1 * 10**7  + 1000
        return 7  if num < 1 * 10**10 + 1000
        return 11 if num < 1 * 10**13 + 1000
       return 13 if num < 7 * 10**15 + 1000
        return 17 if num < 4 * 10**18 + 1000
        19
   end
end
```
# **#10 - 08/29/2016 04:56 AM - nobu (Nobuyoshi Nakada)**

*- Description updated*

Jabari Zakiya wrote:

return  $[]$  if self  $| 1 == 1$ 

It seems an unnecessarily heavy operation when self is a huge integer.

#### **#11 - 08/29/2016 06:53 PM - jzakiya (Jabari Zakiya)**

Ah, but let's not forget the context that brings us here.

With prime\_division6 we have blown past my intended purpose to make prime\_division at least 3x faster, to meet the Ruby 3x3 goal. We are now orders of magnitude faster than the current implementation, which now creates the capability of processing previously unthinkable large numbers in reasonable times.

Actually, the code:

self  $| 1 == 1$ 

is quite easy to do in hardware. It just sets the lsb of the number to '1' and if any other bits are '1' then it's 'false'. I don't understand the concern about using it for large numbers because other calculations will use the initial large number as well. It certainly won't affect anything (technically).

I changed the functionality to this implementation because it requires less cpu work, and is shorter than the original functionally equivalent snippet, and also looks better (to me).

The main thing for me is the recognition that '0' and '1' should produce the same answer of [].

To support this, all \*nix OS systems come with the cli command 'factor', part of the Unix coreutils standard library. Doing the following gives the same (mathematically correct) answers.

```
jzakiya@jzakiya-VirtualBox ~ $ factor 0
0:
jzakiya@jzakiya-VirtualBox ~ $ factor 1
```
1: jzakiya@jzakiya-VirtualBox ~ \$ factor 2  $2:2$ 

Thus, when use ask the question what are the factors of '0' or '1' the answer is 'none'.

In fact, if you want to make the prime\_division function as fast as possible we can use the 'factor' command to implement it with, as shown below (this is what my 'primes-utils' gem uses if it detects the OS is a \*nix variant).

This will give instantaneous results until you exceed the allowable number size for 'factor'.

```
class Integer
   def factors
   return [] if self | 1 == 1factors = self < 0 ? [-1] : []
       factors += `factor #{self.abs}`.split(' ')[1..-1].map(&:to_i)
   factors.group_by {|prm| prm }.map {|prm, exp| [prm, exp.size] }
   end
end
```
So instead of just leveraging the resources of the Ruby Standard Library we can also leverage the resources of the Unix standard environment.

Obviously, we can't make a factoring function that can work on every arbitrary large number, on a real physical computer, within a realistic time frame for computation.

But prime\_divsion6|factors more than exceed the goals for Ruby 3x3, which for me, and what I use Ruby for, makes it much more attractive|usable to applied math and science domains, and engineering.

Lastly, (on this topic) I would suggest changing (or providing an alias) to the name 'prime\_division'.

What the method is functionally doing is providing a list of a number's prime factors, but the current name is focusing on a process mechanism. I think it's clearer to use the following:

Instead of:

```
   n.prime_division
```
#### rename it to:

n.prime\_factors

or what I like the best (because it's shorter and more consistent with the Unix 'factor' command):

n.factors

#### Then you can rename:

Integer.from\_prime\_division

#### to a more descriptive

Integer.from\_prime\_factors

And lastly, lastly, on a related issue, I also suggest the following.

The technique in prime\_division6 is dependent on using a fast 'prime?' method, which Ruby comes with in its OPENSSL standard library.

I would suggest/urge using it in the prime.rb library as it's 'prime?' method.

I raised this issue of why create/use slow implementations for a primality tester when Ruby already has a fast one.

See: <https://bugs.ruby-lang.org/issues/12673>

I would suggest doing this in prime.rb for 'prime?', which keeps it and 'prime\_division(6)' in one nice neat place. Then, if you find/create a faster implementation of 'prime?' only one method has to change without changing the semantics (or dependencies) on any other method that uses it.

require 'openssl'

class Integer

def prime?

```
    self.to_bn.prime?
   end
   def prime_division7(pg_selector = 0)
   return \begin{bmatrix} 1 & \text{if} \text{self} & 1 \end{bmatrix} = 1    return [[self, 1]] if self.prime?
       base_primes = [2, 3, 5, 7, 11, 13, 17, 19, 23, 29, 31, 37, 41, 43, 47]
    pv = self < 0 ? [-1] : []    value = self.abs
        base_primes.each {|prm| (pv << prm; value /= prm) while value % prm == 0 }
        sqrt_value = Math.sqrt(value).to_i
        num = self.abs == value ? value : sqrt_value
        residues, *, mod = init_generator1(num, pg_selector)
    rn = residues.size - 1 # last_residue_index
    model = r = 0    until value.prime? or value == 1
      while (prime = modk + residues[r]) \leq sqrt_value
                if value % prime == 0
                     pv << prime
                     value /= prime
                    sqrt_value = Math.sqrt(value).to_i
                    break
                 end
      r += 1; (r = 0; modk += mod) if r > rn      end
        end
        pv << value if value > 1
        pv.group_by {|prm| prm }.map{|prm, exp| [prm, exp.size] }
   end
   private
   def init_generator1(num, pg_selector)
       base_primes = [2, 3, 5, 7, 11, 13, 17, 19, 23]
       pg_selector = select_pg(num.abs) unless base_primes.include? pg_selector
        # puts "Using P#{pg_selector}"
       base_primes.select! {|prm| prm <= pg_selector }
        mod = base_primes.reduce(:*)
    residues = []; 3.step(mod, 2) {|r| residues << r if mod.gcd(r) == 1 }
        [residues << mod + 1, base_primes, mod]
   end
   def select_pg(num)   # adaptively select fastest SP Prime Generator
       return 5  if num < 1 * 10**7  + 1000
        return 7  if num < 1 * 10**10 + 1000
        return 11 if num < 1 * 10**13 + 1000
        return 13 if num < 7 * 10**15 + 1000
        return 17 if num < 4 * 10**18 + 1000
        19
   end
end
```
## **#12 - 09/02/2016 08:20 PM - jzakiya (Jabari Zakiya)**

A simplification.

Because the cli command factor handles the values '0' and '1' correctly we can eliminate that first test for them in factors, so the code just becomes as shown below.

```
class Integer
    def factors
    factors = self < 0 ? [-1] : [factors += \text{factor } \{ \text{self.abs} \}. split(' ')[1..-1].map(\text{a:to\_i})
        factors.group_by {|prm| prm }.map {|prm, exp| [prm, exp.size] }
    end
end
```
# **#13 - 09/06/2016 05:21 AM - jzakiya (Jabari Zakiya)**

Here is an additional coding efficiency speedup.

By testing whether the number is prime or '1' immediately after extracting any base prime factors we can eliminate doing the prime generator selection process for those cases. This provides an additional performance increase for those cases.

```
require 'openssl'
class Integer 
    def prime?
        self.to_bn.prime?
    end
   def prime_division8(pg_selector = 0)
    return [] if self | 1 == 1    return [[self, 1]] if self.prime?
        base_primes = [2, 3, 5, 7, 11, 13, 17, 19, 23, 29, 31, 37, 41, 43, 47]
    pv = self < 0 ? [-1] : []
        value = self.abs
   base_primes.each {|prm| (pv << prm; value /= prm) while value % prm == 0 }
       unless value.prime? or value == 1
            sqrt_value = Math.sqrt(value).to_i
             num = self.abs == value ? value : sqrt_value
            residues, *, mod = init_generator1(num, pg_selector)
      rn = residues.size - 1 # last_residue_index
    modk = r = 0      until value.prime? or value == 1
         while (prime = modk + residues[r]) \leq sqrt_value
                     if value % prime == 0
                         pv << prime
             value / prime
                         sqrt_value = Math.sqrt(value).to_i
                         break
                     end
           r += 1; (r = 0; modk += mod) if r > rn        end
             end
        end
        pv << value if value > 1
        pv.group_by {|prm| prm }.map{|prm, exp| [prm, exp.size] }
    end
    private
    def init_generator1(num, pg_selector)
    base_primes = [2, 3, 5, 7, 11, 13, 17, 19, 23]
    pg_selector = select_pg(num.abs) unless base_primes.include? pg_selector
        # puts "Using P#{pg_selector}"
        base_primes.select! {|prm| prm <= pg_selector }
        mod = base_primes.reduce(:*)
    residues = []; 3.step(mod, 2) {|r| residues << r if mod.gcd(r) == 1 }
        [residues << mod + 1, base_primes, mod]
    end
    def select_pg(num)   # adaptively select fastest SP Prime Generator
    return 5 if num < 1 * 10**7 + 1000    return 7  if num < 1 * 10**10 + 1000
        return 11 if num < 1 * 10**13 + 1000
        return 13 if num < 7 * 10**15 + 1000
        return 17 if num < 4 * 10**18 + 1000
        19
    end
end
There is a potential way to DRY up the code, and combine the two places where
the number is checked for being prime or '1'. This would entail creating a fast
way to pick the best prime generator after each factor reduction of the number.
Doing this shouldn't be hard to code, the question is will the implementation
provide a general performance increase, or not. Below is psuedo code for doing this.
    def prime_division_x(pg_selector = 0)
    return [] if self | 1 == 1    return [[self, 1]] if self.prime?
        base_primes = [2, 3, 5, 7, 11, 13, 17, 19, 23, 29, 31, 37, 41, 43, 47]
    pv = self < 0 ? [-1] : []
```
base\_primes.each {|prm| (pv << prm; value /= prm) while value  $%$  prm == 0 }

```
    until value.prime? or value == 1
```
value = self.abs

```
      sqrt_value = Math.sqrt(value).to_i
          r, rn, mod, modk, residues = primegen_select(value, sqrt_value, pg_selector)
    while (prime = modk + residues[r]) \leq sqrt_value
               if value % prime == 0
                   pv << prime
                   value /= prime
                  break
               end
       r += 1; (r = 0; modk += mod) if r > rn      end
      end
      pv << value if value > 1
  pv.group_by {|prm| prm }.map{|prm, exp| [prm, exp.size] }
  end
```
### **#14 - 10/02/2016 02:52 AM - jzakiya (Jabari Zakiya)**

IMHO the current version has an inconsistency in outputs between 1 and -1.

```
>  1.prime_division8 => []
> -1.prime_division8 => [[-1,1]]
```
For logical consistency, and mathematical correctness, -1 output should be the same as 1.

> 1.prime\_division8 => [] > -1.prime\_division8 => []

This can be corrected with a minor modification to the first loc as follows.

return [] if self  $| 1 == 1 ==$  return [] if self.abs  $| 1 == 1$ 

## **#15 - 10/04/2016 07:17 PM - marcandre (Marc-Andre Lafortune)**

*- Assignee changed from yugui (Yuki Sonoda) to marcandre (Marc-Andre Lafortune)*

Thanks for your comments and propositions.

First, let me note that prime division returns a factorization, such that n.prime division.inject(1){|value, (prime, index)| value \* prime\*\*index} returns n (see int\_from\_prime\_division)

This explains the results for negative numbers and 0. I feel this is logical. Because of that and for compatibility reasons, this will not change.

I am not against optimizing prime\_division or similar, as long as:

- code remains of a reasonable size
- memory consumption isn't overly big
- compatibility is maintained (for all possible usage, i.e. with no arguments, one argument, two arguments, ...)
- does not require another library; checking for the presence of other methods could be acceptable though, as long as there's a backup in case they are absent.

I have not read all of your multiple comments. Would it be possible for you to summarize them and to make a single proposal that respects all the above conditions?

# **#16 - 10/04/2016 08:07 PM - marcandre (Marc-Andre Lafortune)**

Nobuyoshi Nakada wrote:

Jabari Zakiya wrote:

```
return [] if self | 1 == 1
```
It seems an unnecessarily heavy operation when self is a huge integer.

Isn't that quite efficient though, even for Bignum? Bignum#|(Fixnum) is optimized (bigor\_int)

In any case, using even? is dirt cheap even on huge Bignum, and easier to read, in case it is necessary.

# **#17 - 10/05/2016 08:13 AM - Eregon (Benoit Daloze)**

Marc-Andre Lafortune wrote:

Nobuyoshi Nakada wrote:

Jabari Zakiya wrote:

return  $[]$  if self  $| 1 == 1$ 

It seems an unnecessarily heavy operation when self is a huge integer.

Isn't that quite efficient though, even for Bignum? Bignum#|(Fixnum) is optimized (bigor\_int)

In any case, using even? is dirt cheap even on huge Bignum, and easier to read, in case it is necessary.

It has to allocate another Bignum, with just one bit changed (it's |, not &, (1<<100)|1 is (1<<100)+1). I would recommend the much clearer and efficient return  $\iint$  if self == 0 or self == 1. Or am I missing something?

#### **#18 - 10/05/2016 08:20 AM - Eregon (Benoit Daloze)**

I meant return  $\iiint$  if self == 0 or self == 1 (corrected on the tracker).

#### **#19 - 10/05/2016 02:45 PM - marcandre (Marc-Andre Lafortune)**

lol, I confused it with &, even if that didn't make any sense, sorry.

#### **#20 - 10/08/2016 04:08 AM - jzakiya (Jabari Zakiya)**

I am confused some by these recent comments, and would appreciate clarification.

Since 1 is not prime and returns [] then for mathematical consistency and correctness so should -1.

I don't understand how the code I presented created a problem. It presents no problems in my benchmarks. The alternative to it then would be:

return [] if self == 0 or self.abs == 1

Actually, the code fixes handling -1 correctly and also correctly mathematically handles 0 (no error raised). If you allow these mathematical errors to remain the code produces the same results as prime\_division and is thus a drop in replacement for it (but much faster). Have you tested it?

Besides these math errors, the current version of prime divison is slow and uses much more code than necessary. My purpose is to make prime factorization in prime.rb as fast as possible, particulary to exceed Matz's Ruby 3x3 goal. The code I've presented is orders of magnitude faster than 3x, with the added benefit of greatly reducing the codebase necessary to achieve this performance increase. On my 3.5GHz I7 Linux laptop it can factor 30+ digit numbers in seconds. Have you benchmarked it against prime\_division? Are there other more important metrics that the code is being judged against?

As a user of Ruby for math and engineering purposes I need accuracy, speed, and ease of use. The present handling of -1 and 0 are just plain mathematical errors. In fact, from a mathematical perspective *all negative integers are defined as non-prime*, so from that perspective you don't even need to try to prime factor negative numbers. In my primes-utils gem I just do self.abs to require processing only positve integers.

Also, by using the OpenSSL Standard Library you can replace the slow implementation of prime? with it's counterpart to increase performance, and save code too.

Below is the even more concise improved code. As you see, it's much shorter than the current codebase in prime.rb. If Ruby ever gets true parallel programming capabilities it could possibly be upgraded to take advantage of that too. If you have questions please let me know.

```
require 'openssl'
class Integer 
    def prime?
        self.to_bn.prime?
    end
    def prime_division9(pg_selector = 0)
   return [] if self.abs | 1 == 1    return [[self, 1]] if self.prime?
    pv = self < 0 ? [-1] : []    value = self.abs
       base_primes = [2, 3, 5, 7, 11, 13, 17, 19, 23, 29, 31, 37, 41, 43, 47]
   base primes.each {|prm| (pv << prm; value /= prm) while value % prm == 0 }
     unless value.prime? or value == 1
```

```
      residues, *, mod = init_generator1(Math.sqrt(value).to_i, pg_selector)
            rn = residues.size - 1
      model = r = 0      until value.prime? or value == 1
        while (prime = modk + residues[r])
           (pv \langle prime; value /= prime; break) if value % prime == 0
          r += 1; (r = 0; modk += mod) if r > rn        end
            end
        end
        pv << value if value > 1
        pv.group_by {|prm| prm }.map{|prm, exp| [prm, exp.size] }
   end
 private
   def init_generator1(num, pg_selector)
       base_primes = [2, 3, 5, 7, 11, 13, 17, 19, 23]
        pg_selector = select_pg(num.abs) unless base_primes.include? pg_selector
        # puts "Using P#{pg_selector}"
       base_primes.select! {|prm| prm <= pg_selector }
        mod = base_primes.reduce(:*)
    residues = [j; 3.step(mod, 2) {|\mathbf{r}|} residues << r if mod,qcd(\mathbf{r}) == 1}
        [residues << mod + 1, base_primes, mod]
   end
   def select_pg(num)   # adaptively select fastest SP Prime Generator
    return 5  if num < 21 * 10**6  + 1000
    return 7  if num < 20 * 10**9  + 1000
        return 11 if num < 10 * 10**12 + 1000
        return 13 if num < 70 * 10**14 - 1000
       return 17 if num < 43 * 10**17 - 1000
        19
   end
end
```
# **#21 - 10/08/2016 06:35 AM - marcandre (Marc-Andre Lafortune)**

I thought I was quite clear, but I will try to be clearer.

n.prime\_divison returns a factorization of n such that when you take their product of the powers you get back n. Trying to express this mathematically:

 $n = \prod f_i \cdot p_i$ 

Wheref\_i is either -1, 1 or a prime, p\_i is positive integer. We could allow f\_i to be 0 and p\_i to be 1 in case n == 0 instead of raising (i.e. returning [[0, 1]], but certainly not [], which would give a product of 1 (https://en.wikipedia.org/wiki/Product (mathematics)#Empty\_product). This is why the current library provides a factorization that I consider correct for negative integers:

```
-8. \text{prime\_division} \# \Rightarrow [[-1, 1], [2, 3]](-1 \ * \ * \ 1) \ * \ (2 \ * \ * \ 3) \ # \ => -8, which is the desired result
```
So I don't see a compelling reason for results for negative numbers to change, so it would be nice if you adapted your code to conform to this, otherwise I'll do it.

Also, as stated, require 'openssl' is not acceptable in lib/prime.rb, but it would be fine to take advantage of it if it is loaded, and documentation should mention that.

Finally, I just listed all the conditions that must be met, I didn't mean that your proposal didn't meet any of them, just some of them. In particular I never meant to imply that your solution wouldn't be faster.

## **#22 - 10/10/2016 05:15 PM - jzakiya (Jabari Zakiya)**

Thanks for your explanation. I understood (after looking at the source code) what was being done, and how it was being done, but from a user perspective I was inquiring *why* it was being done that way.

Also purely from a user perspective, the method name prime\_factors is much clearer and intuitive than prime\_division. It says what the method will produce and not what it's doing.

this: 47824821.prime\_factors is intuitively clearer than this: 47824821.prime\_division

I suggest at least aliasing this for >= Ruby 2.4 because Ruby 3 will have backward incompatibiities anyway, and since I would imagine prime.rb is not used by a whole lot of people, creating at least an alias puts the name on a conceptually better foundation of what user would expect. Looking in code and seeing the use of n.prime factors is just so much clearer.

Finally, if you don't want to directly require openssl you can still use the technique that uses a fast prime? method.

You can paste the code below directly into an irb session (or load from a file).

I created two versions of prime factors, one using prime? from openssl and the other using the upgraded prime? method from the current trunk code for prime.rb (Thanks, again, for incorporating my suggestion for it into trunk.)

## <https://github.com/ruby/ruby/blob/trunk/lib/prime.rb>

For the randomly choseen 27 digit integer shown prime\_division takes twice as much time as prime\_factors and prime\_factors1, because half its time (21 sec) is used to perform trial division on the last|largest prime.

Thus, using this technique enables the code to be greatly simplified (conceptually and in locs) while significantly increasing speed, in this case 2x faster. However, prime factors is still 7x slower, and needs more total code, than prime division9 (from previous post) which is still the better method, especially to deal with large primes.

I present this to note and demonstrate you can apply this technique within the existing codebase to make prime factorization faster, simpler to code, and easier to upgrade by using a faster generator or prime? method. (In my primes-utils gem I use a Miller-Rabin primality test method, but to uses the openssl method mod\_exp(n,m). This just reinforces the fact that openssl math methods are very useful|fast for working with arbitrary sized numbers.)

```
require 'prime.rb'
require 'openssl'
class Integer
    def prime?
    return self >= 2 if self <= 3    return true if self == 5
    return false unless 30.\text{gcd}(\text{self}) == 1    (7..Math.sqrt(self).to_i).step(30) do |p|
            return false
         self*(p) = 0 | | self*(p+4) == 0 | self*(p+6) == 0 | self*(p+10) == 0 |self*(p+12) == 0 || self*(p+16) == 0 || self*(p+22) == 0 || self*(p+24) == 0    end
        true
    end
    def prime_factors(generator = Prime::Generator23.new)
    return [] if self | 1 == 1pv = self < 0 ? [-1] : []
        value  = self.abs
        prime = generator.next
        until value.to_bn.prime? or value == 1
            while prime 
        (pv \langle \rangle prime; value /= prime; break) if value % prime == 0
                prime = generator.next
            end
        end
        pv << value if value > 1
        pv.group_by {|prm| prm }.map{|prm, exp| [prm, exp.size] }
    end
    def prime_factors1(generator = Prime::Generator23.new)
    return [] if self | 1 == 1    pv = self < 0 ? [-1] : []
        value  = self.abs
        prime = generator.next
        until value.prime? or value == 1
            while prime 
        (pv \lt prime; value /= prime; break) if value % prime == 0
                prime = generator.next
            end
        end
        pv << value if value > 1
        pv.group_by {|prm| prm }.map{|prm, exp| [prm, exp.size] }
    end
end
System: System76 laptop; I7 3.5GHz cpu
> n = 500000000000000000008244213; n.to_s.size
\Rightarrow 27
```
> n = 500000000000000000008244213; n.prime\_factors  $\Rightarrow$  [[3623, 1], [61283, 1], [352117631, 1], [6395490847, 1]]

n.prime\_division 42.61 secs n.prime\_factors1 23.43 secs n.prime\_factors 21.05 secs n.prime\_division9 3.35 secs

# **#23 - 10/11/2016 12:01 AM - jzakiya (Jabari Zakiya)**

A typo in prime? method:

return false => return false if

## **#24 - 10/12/2016 04:43 PM - jzakiya (Jabari Zakiya)**

I know this may be past your pay grade, but I present this to bring awareness to it. In general for Ruby 2.x, while loops perform the best, but in JRuby they perform the worst. I have seen various technical explanations for this, but I hope Ruby 3 does something to make its other looping constructs as fast. See timing differences below.

```
require 'openssl'
class Integer
  def prime factors(generator = Prime::Generator23.new)
    return [] if self | 1 == 1    pv = self < 0 ? [-1] : []
        value  = self.abs
        prime = generator.next
       until value.to_bn.prime? or value == 1
      while prime
        (pv \langle \rangle prime; value /= prime; break) if value % prime == 0
                prime = generator.next
            end
        end
        pv << value if value > 1
        pv.group_by {|prm| prm }.map{|prm, exp| [prm, exp.size] }
    end
    def prime_factors_1(generator = Prime::Generator23.new)
    return [] if self | 1 == 1pv = self < 0 ? [-1] : []
        value  = self.abs
        prime = generator.next
        until value.to_bn.prime? or value == 1
      loop do
         (pv \langle \rangle prime; value /= prime; break) if value % prime == 0
                prime = generator.next
            end
        end
        pv << value if value > 1
        pv.group_by {|prm| prm }.map{|prm, exp| [prm, exp.size] }
    end
end
System: System76 laptop; I7 cpu @ 3.5GHz; VirtualBox 64-bit Linux distro
> n = 500000000000000000008244213; n.prime factors
\Rightarrow [[3623, 1], [61283, 1], [352117631, 1], [6395490847, 1]]
                       Ruby 2.3.1 JRuby 9.1.5.0<br>25.93 secs 27.53 secs
n.prime_division
n.prime_factors      10.14 secs     32.12 secs
n.prime_factors_1    13.61 secs     15.97 secs
```
# **#25 - 11/18/2016 03:46 PM - jzakiya (Jabari Zakiya)**

I refactored the last version, prime\_division9, to make it simpler, which also makes it a litlle faster. I put the base primes factors testing in a new int\_generator2 version, which DRYs out that process into one place. init\_generator2 now takes the input number, sucks out any base\_primes factors, then selects a 'best' prime generator based on the reduced factored value, or uses a user selected pg value. It now also returns the reduced factored value and an array of its base\_primes factors, along with the residues array and mod value for the selected prime generator.

This refactoring now separates the main algorithmic functions into more logically distinct methods, allowing their modification|improvement to be done independent from each other, which allows prime\_division10 to become more concise.

Also as shown, prime\_division10 produces what I consider to be the mathematically and logically correct output for -1 of [], to match that for 1, instead of [[-1,1]]. To produce the existing output for  $-1$  change  $< -1$  to  $< 0$  in the first loc.

require 'openssl'

```
class Integer 
    def prime?
       self.to_bn.prime?
    end
   def prime_division10(pg_selector = 0)
   pv = self < -1 ? [-1] : [] # change < -1 to < 0 for prime.rb behavior
       value = self.abs
   unless value.prime? or (value | 1) == 1
      residues, mod, value, factors = init_generator2(value, pg_selector)
      last_residues_index = residues.size - 1
    modk = r = 0      until value.prime? or value == 1
        while (prime = modk + residues[r])
          (factors \lt prime; value /= prime; break) if value % prime == 0
          r += 1; (r = 0; modk += mod) if r > last_residues_index
                end
            end
            pv += factors
        end
       pv << value if value > 1
       pv.group_by {|prm| prm }.map{|prm, exp| [prm, exp.size] }
   end
   private
    def init_generator2(num, pg_selector)
        factors = []
        base_primes = [2, 3, 5, 7, 11, 13, 17, 19, 23, 29, 31, 37, 41, 43, 47]
    base_primes.each {|perm| (factors << prm; num /= prm) while num % prm == 0 }
        pg_selector = select_pg(Math.sqrt(num).to_i) unless base_primes.include? pg_selector
        #puts "Using P#{pg_selector}"
        mod = base_primes.select! {|prm| prm <= pg_selector }.reduce(:*)
    residues = []; 3.step(mod, 2) {|r| residues << r if mod.gcd(r) == 1 }
        [residues << mod + 1, mod, num, factors]
    end
    def select_pg(num)   # adaptively select fastest SP Prime Generator
       return 5  if num < 21 * 10**6  + 1000
        return 7  if num < 20 * 10**9  + 1000
        return 11 if num < 10 * 10**12 + 1000
        return 13 if num < 70 * 10**14 - 1000
       return 17 if num < 43 * 10**17 - 1000
       19
    end
end
```